**Appendix 3B**

**Sample Count Request Oregon Traffic Monitoring System (OTMS)**

NOTE: The count sheets in this appendix are provided in their original form, which means that they will not contain the Analysis Procedures Manual footer.

## **Sample Traffic Counting Request**

The TSM unit has required that traffic count requests be submitted using TSM's [Planner Traffic Count](https://www.oregon.gov/odot/Planning/Pages/Technical-Tools.aspx) [Request Template. O](https://www.oregon.gov/ODOT/Planning/Documents/APM-TSM-Traffic-Count-Request-Template.zip)DOT requestors must also attach the completed template to the [online count request](https://ordot.sharepoint.com/sites/TransportationData/SitePages/Traffic-Count-Data-Requests.aspx)  [form.](https://ordot.sharepoint.com/sites/TransportationData/SitePages/Traffic-Count-Data-Requests.aspx) available at: Instructions for completing the request are included in the template. The following is a sample of a completed traffic counting request. In this sample, a 48-hour tube count with classification and separate directions is requested. Refer to the template for complete instructions.

For each different type of count duration and count type duration, a new workbook is required. A maximum number of 50 counts per excel file is set up. Any more than 50 count locations per count type will require an additional Excel file.

## Main Tab

All the green boxes will transfer over to each new sheet. The yellow boxes allow the count technician to know what count type is requested.

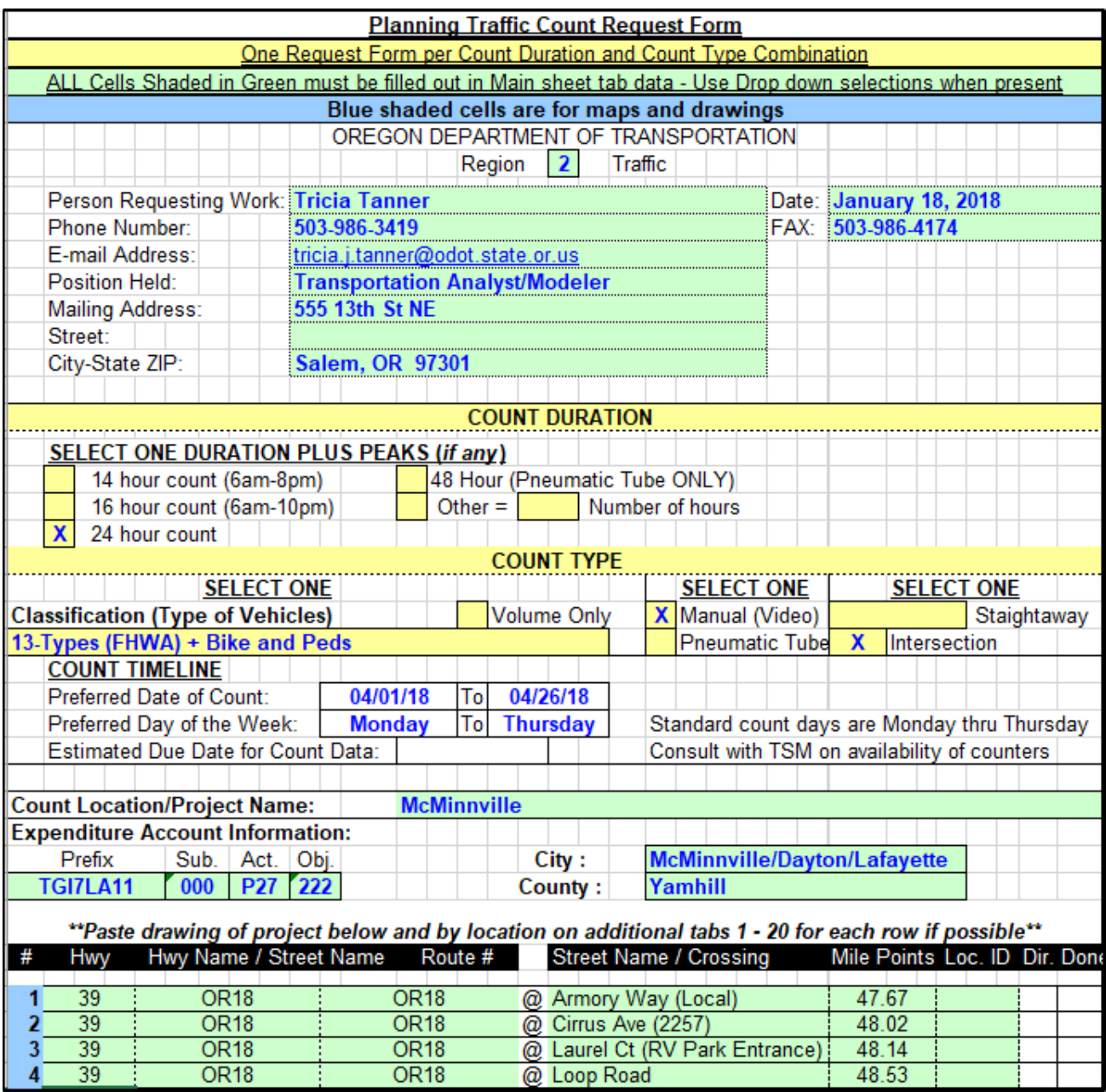

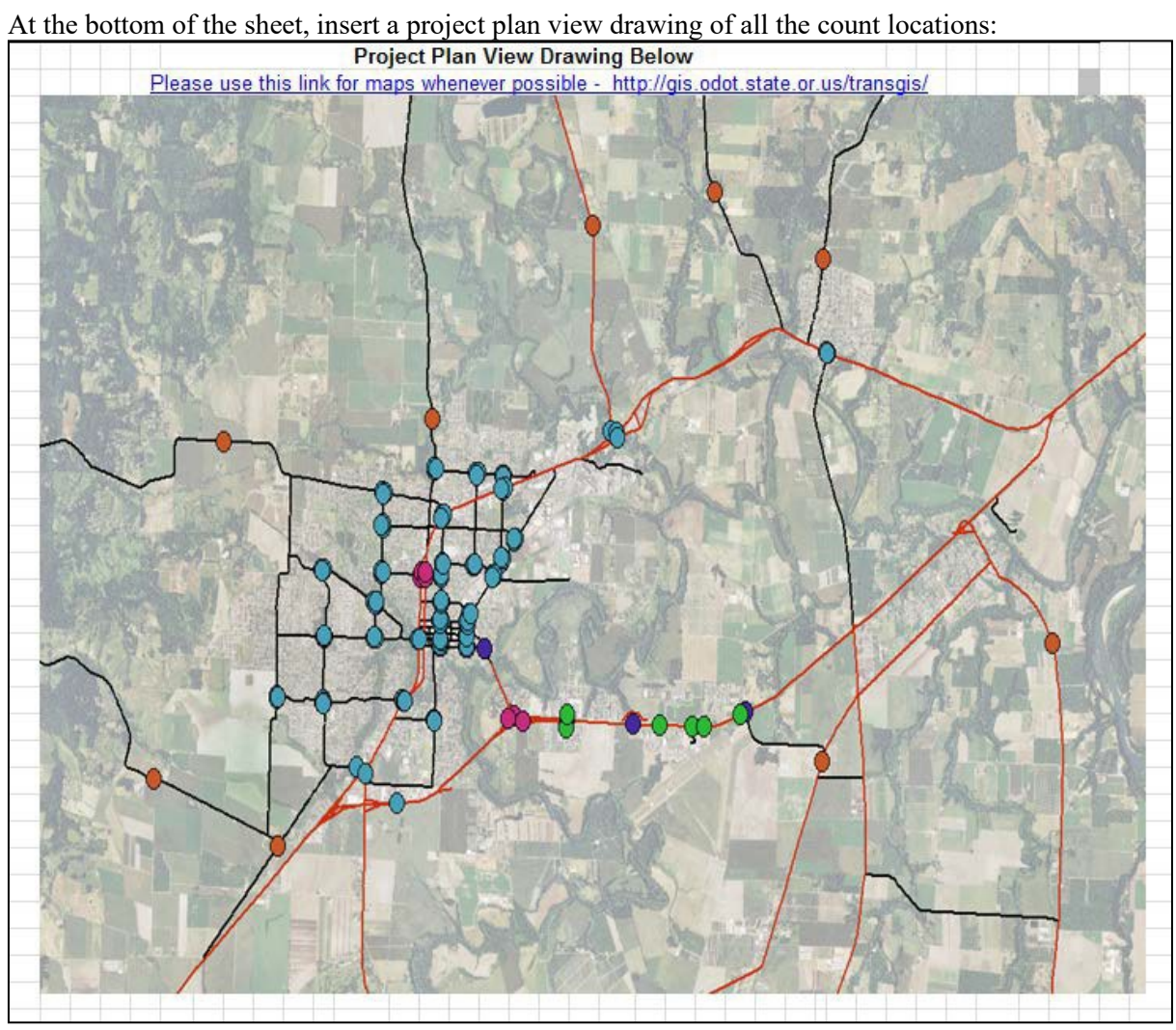

## Count Location Tabs

For each separate count tab (labeled 1, 2, 3, etc), the green boxes are copied over. The final requirement for each count tab is a map of the count location.

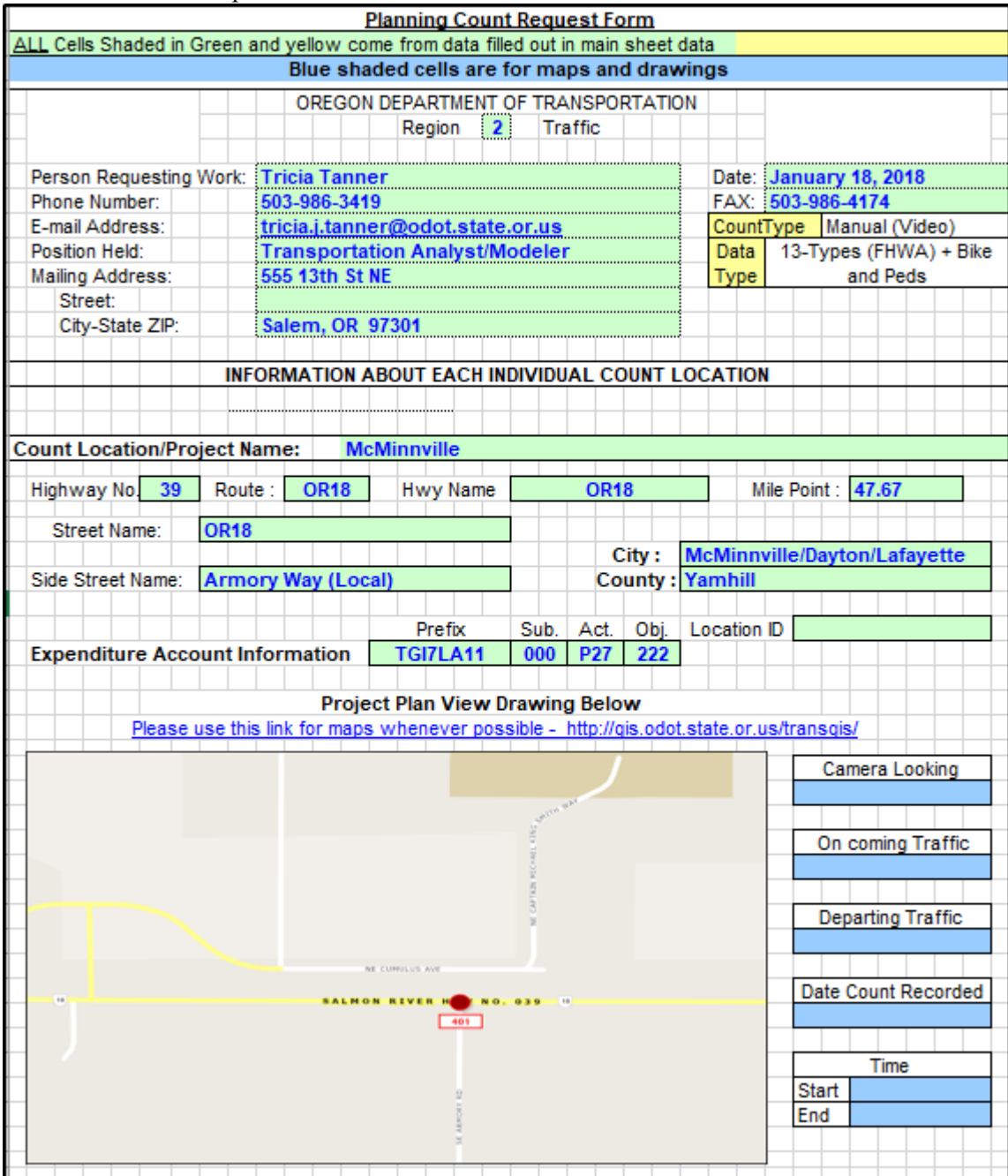

Under each individual count map is a comment section. The green box is carried over from the Main Tab but the blue box is a good location to put information if you need something special done to this specific count (e.g. Count while school is in session, etc.)

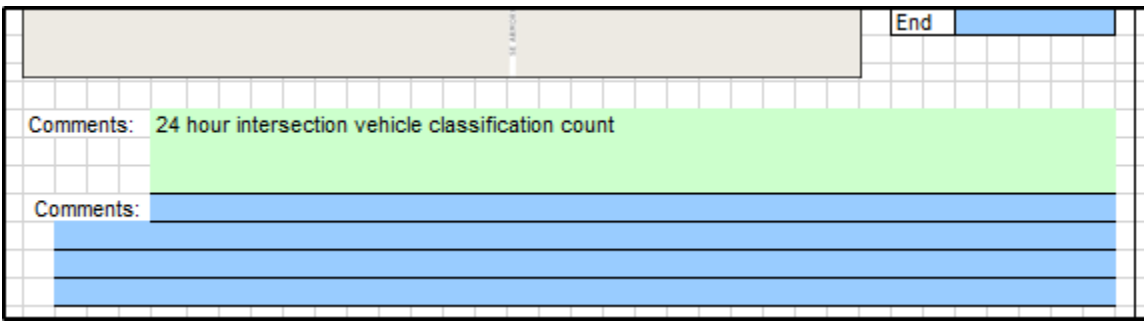

Once completed, send completed file(s) to the Traffic Monitoring Coordinator, TSM Lead work, project manager and region traffic manager.